## **Advanced Image Compositing Techniques**

#### **David Santek, Rick Kohrs, Nick Bearson, Matthew Lazarra**

McIDAS Users' Group Meeting 26 October 2010

### **Outline Outline**

- Project overview
- IMGPARM
- COMP\_ALLBAND
- Current results

# **Project Overview Project Overview**

- Combine data from polar and geostationary satellites to track clouds in high latitudes
	- Geostationary satellites are good up to 50º-60º latitude
	- Polar orbiting satellites are good poleward of 70º latitude
- This technique is designed to 'fill the gap'

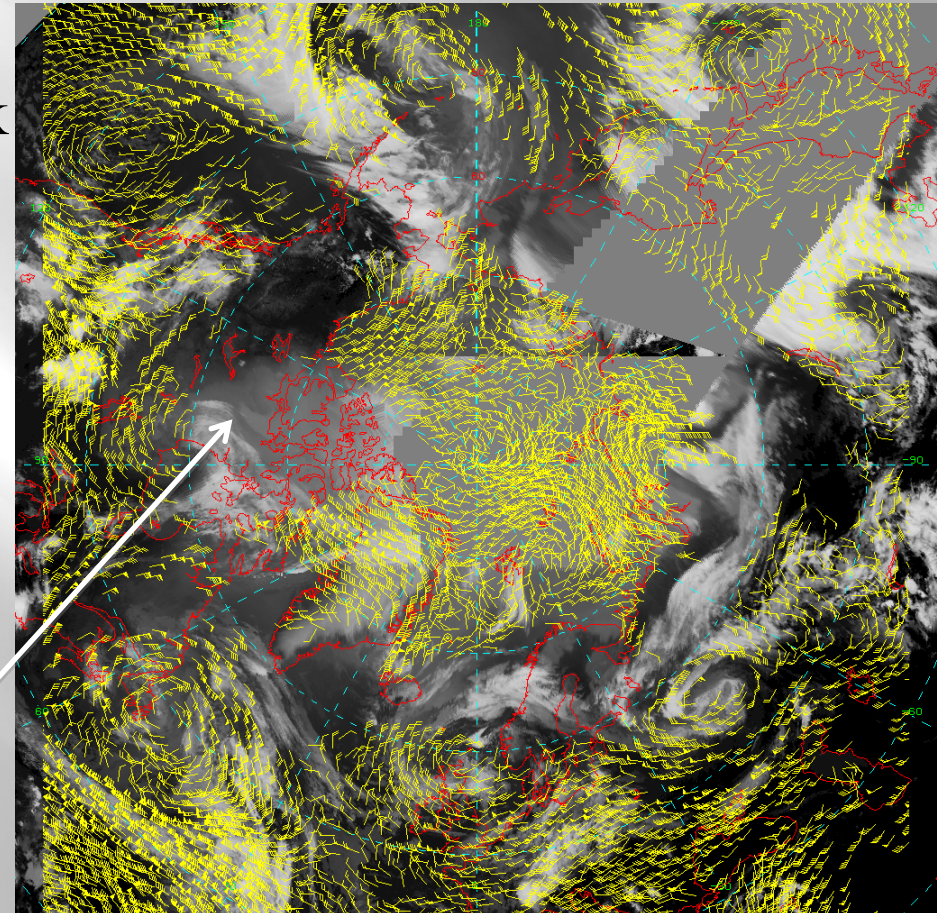

### **Project Issues Project Issues**

- Accounting for inter-satellite calibration differences
- Correcting for parallax in viewing the cloud tracers from different satellites and instruments
- Using the pixel time within the composite that corresponds to the viewing by each satellites when computing cloud velocity

### **IMGPARM: Create multi IMGPARM: Create multi -band files band files**

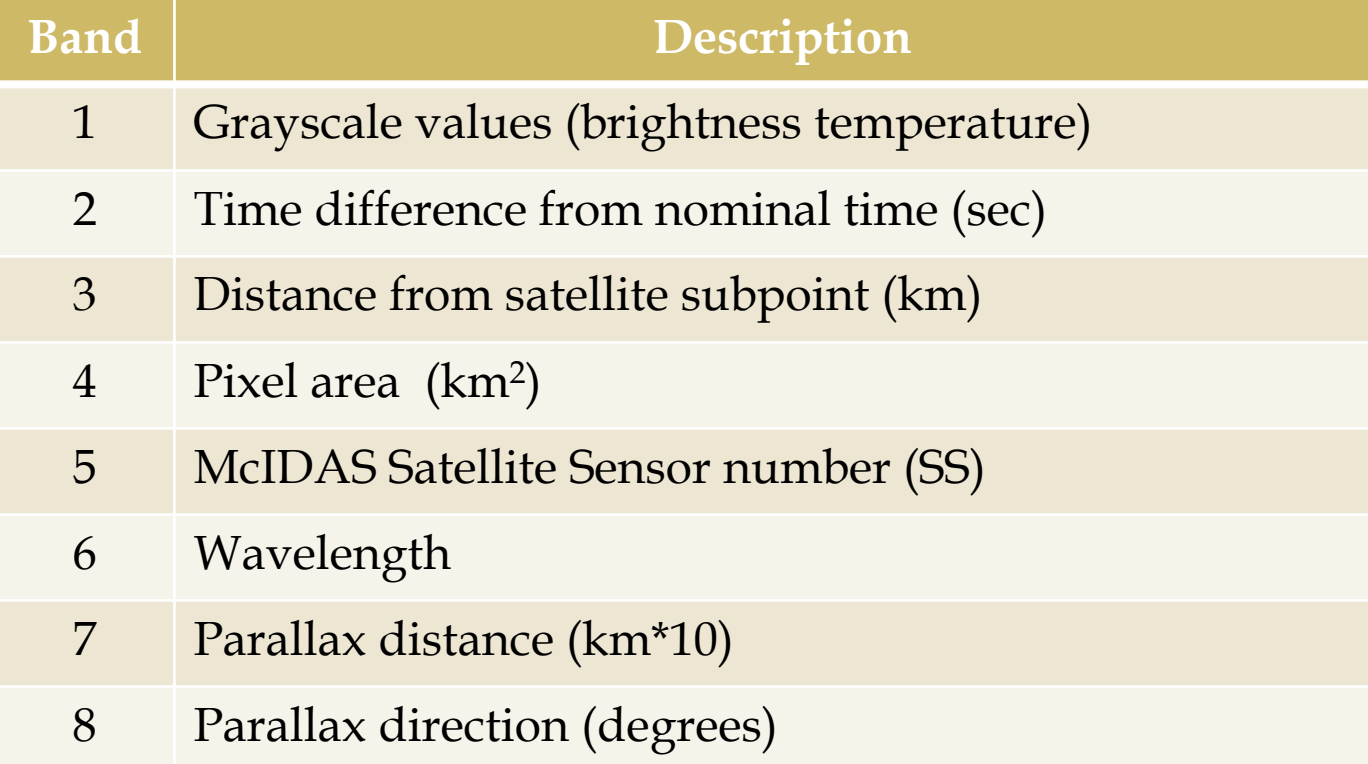

# **COMP\_ALLBAND COMP\_ALLBAND**

- All IMGPARM files are remapped with REMAP2 into a common projection
- COMP\_ALLBAND then combines many IMGPARM files into a single file
- Choose highest resolution pixel
- Ensure pixels are in time range
- Retain all IMGPARM bands

### **Example composite Example composite**

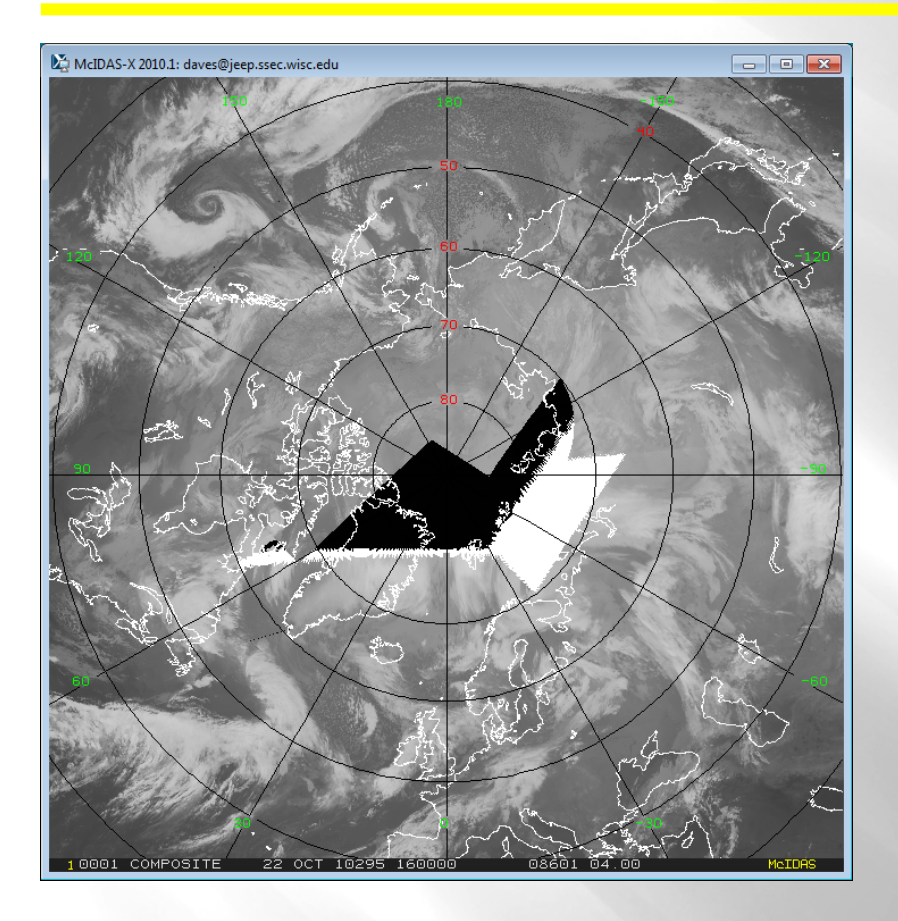

#### Infrared composite

#### Satellite ID number

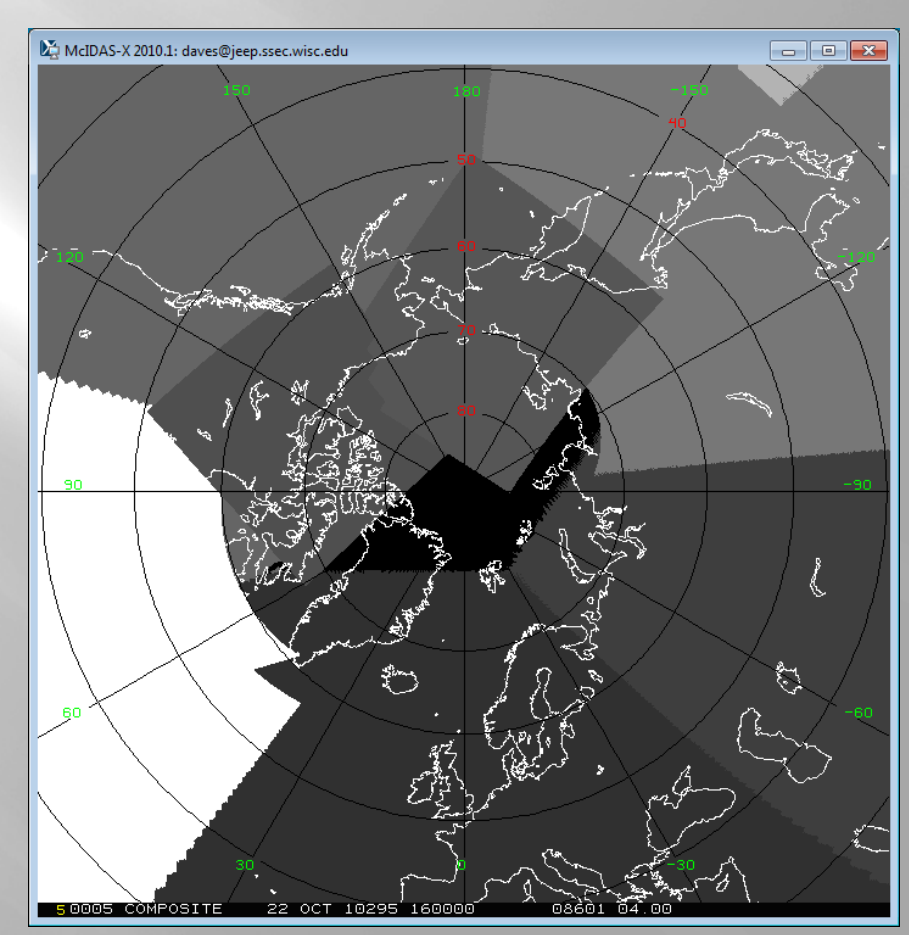

### **Pixel Time (Difference from a nominal time) Pixel Time (Difference from a nominal time)**

- Blue: 0 to 15 minutes before nominal time
- Green:  $0$  to 15 minutes after nominal time

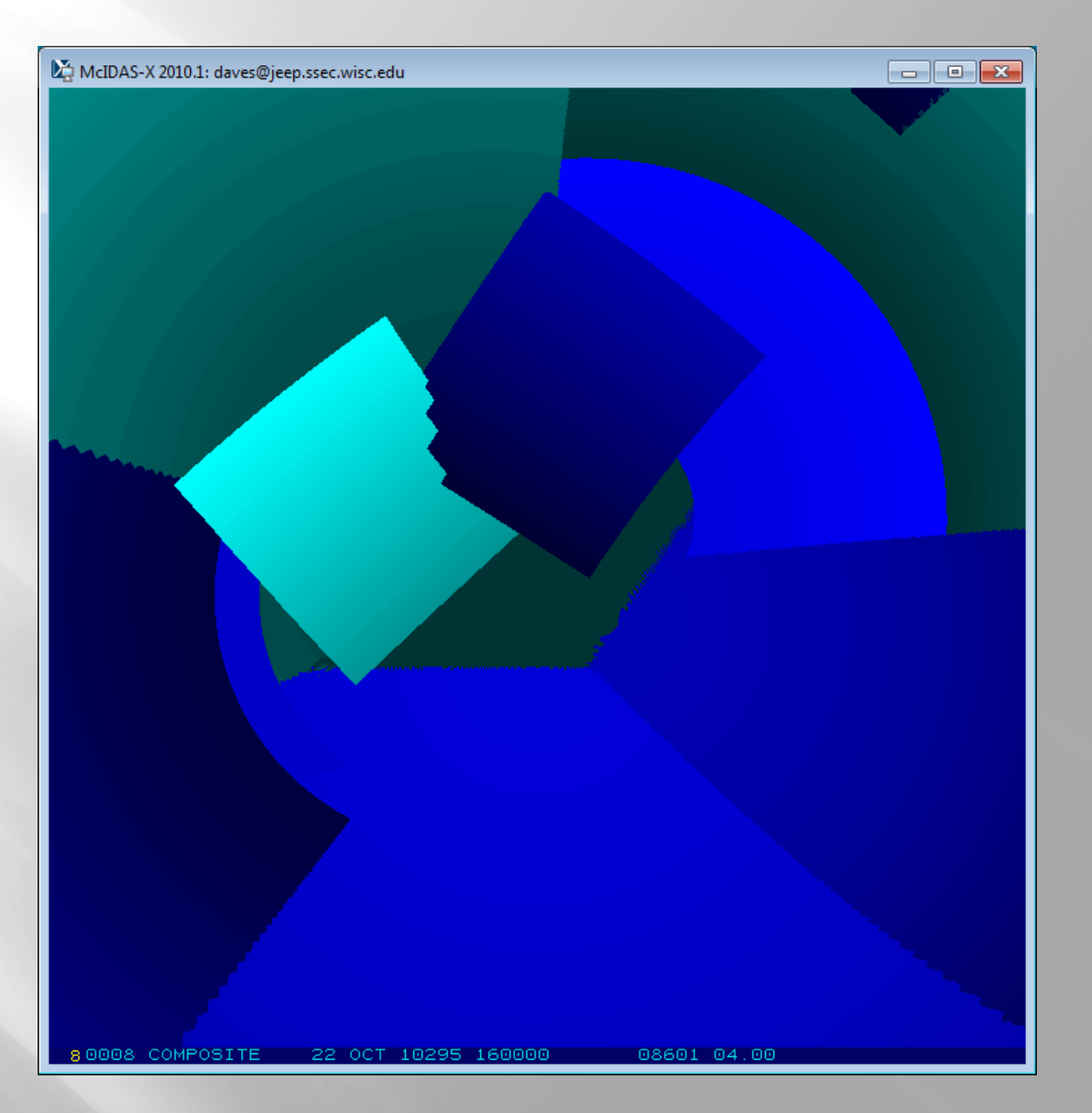

### **Pixel Distance (km) from Subpoint Pixel Distance (km) from Subpoint**

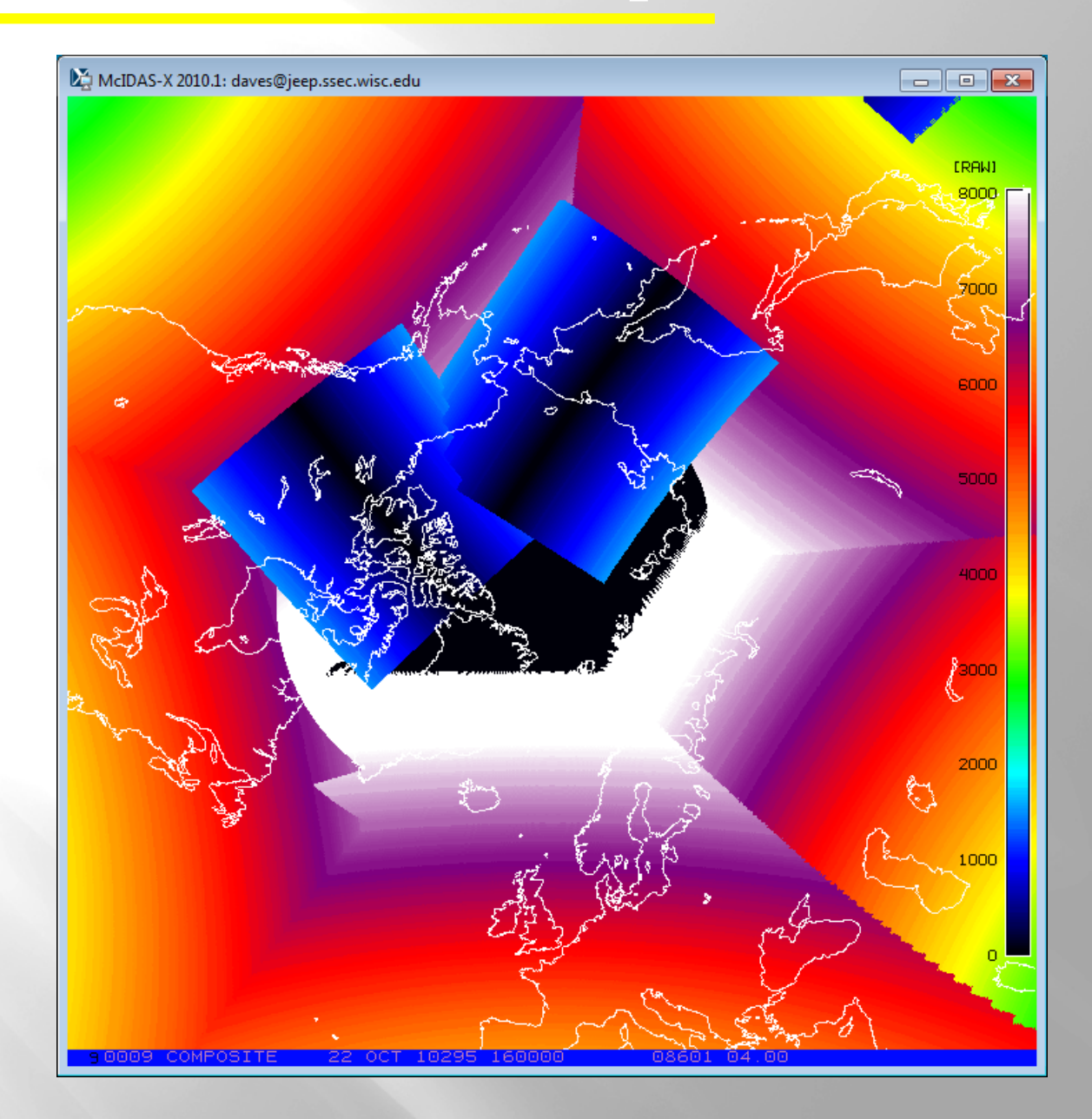

### $\bf{Pixel \ Area} \ (km^2)$

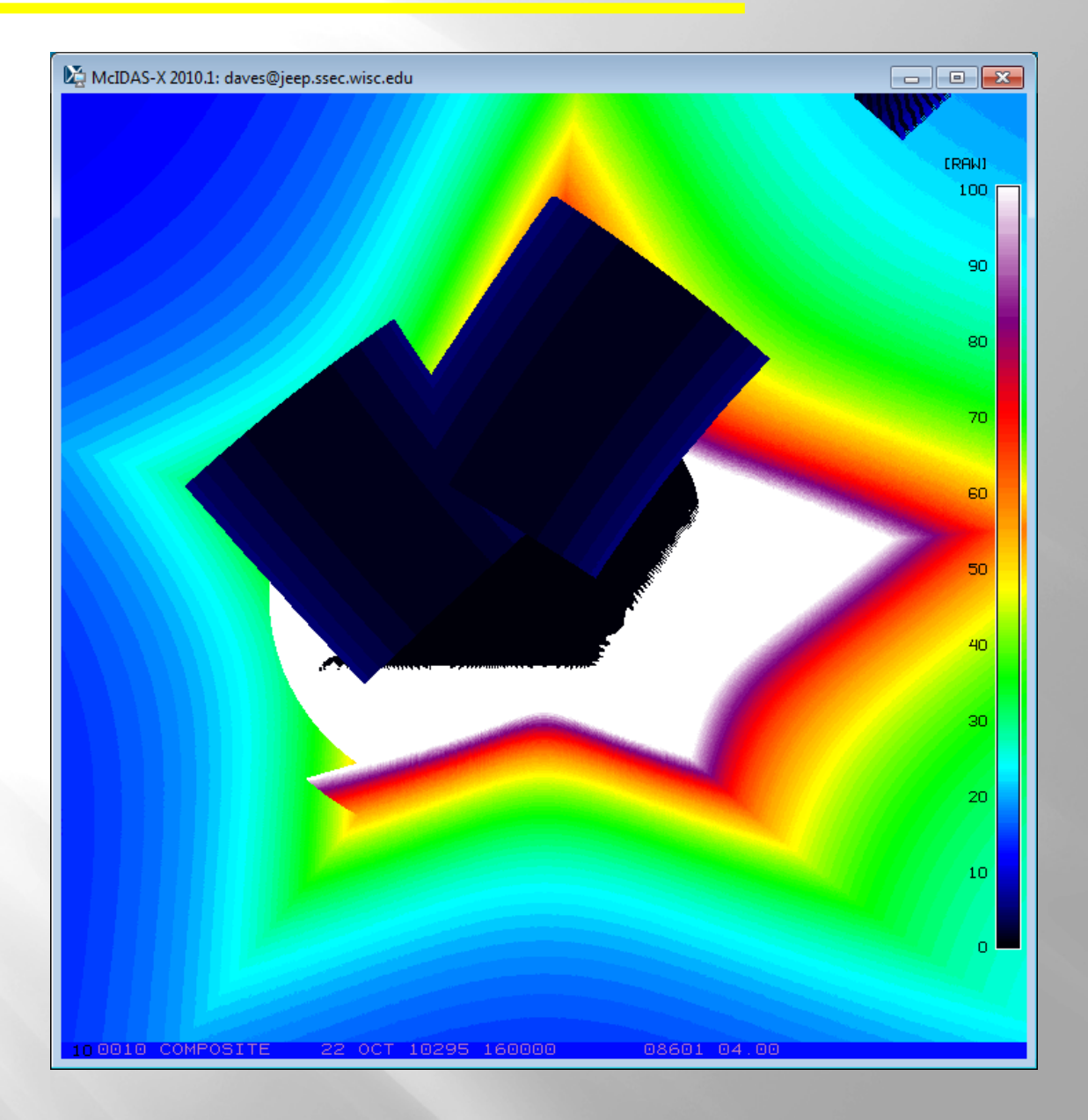

#### **Parallax Distance (km) Parallax Distance (km)**

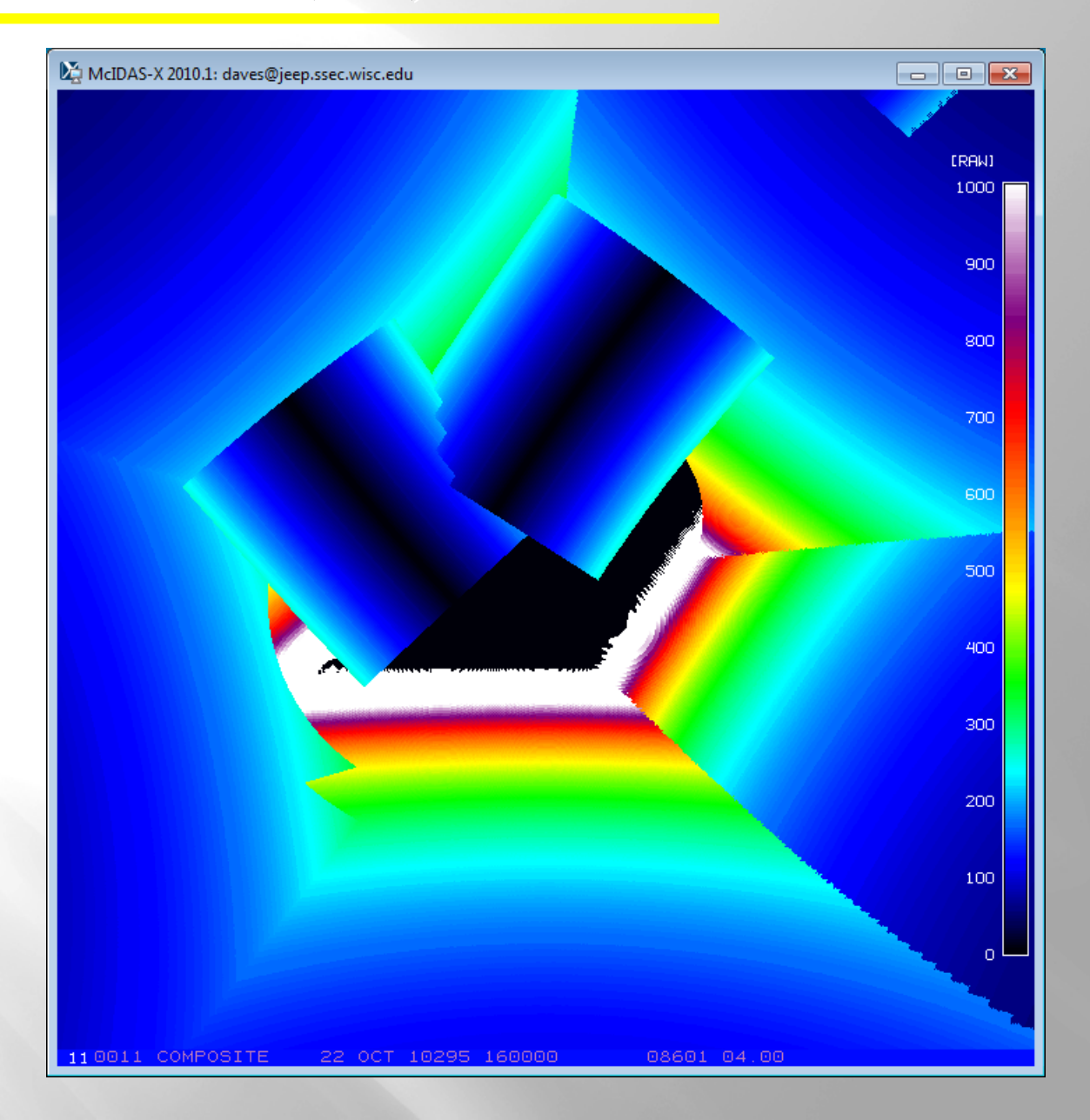

### **Satellite-derived winds**

- Triplets of  $\frac{1}{2}$  hourly composites
- Composite building delayed by 3 hours
- Wind flags (blue) at all levels
- Potential targets (green) not tracked due to overlapping satellite data

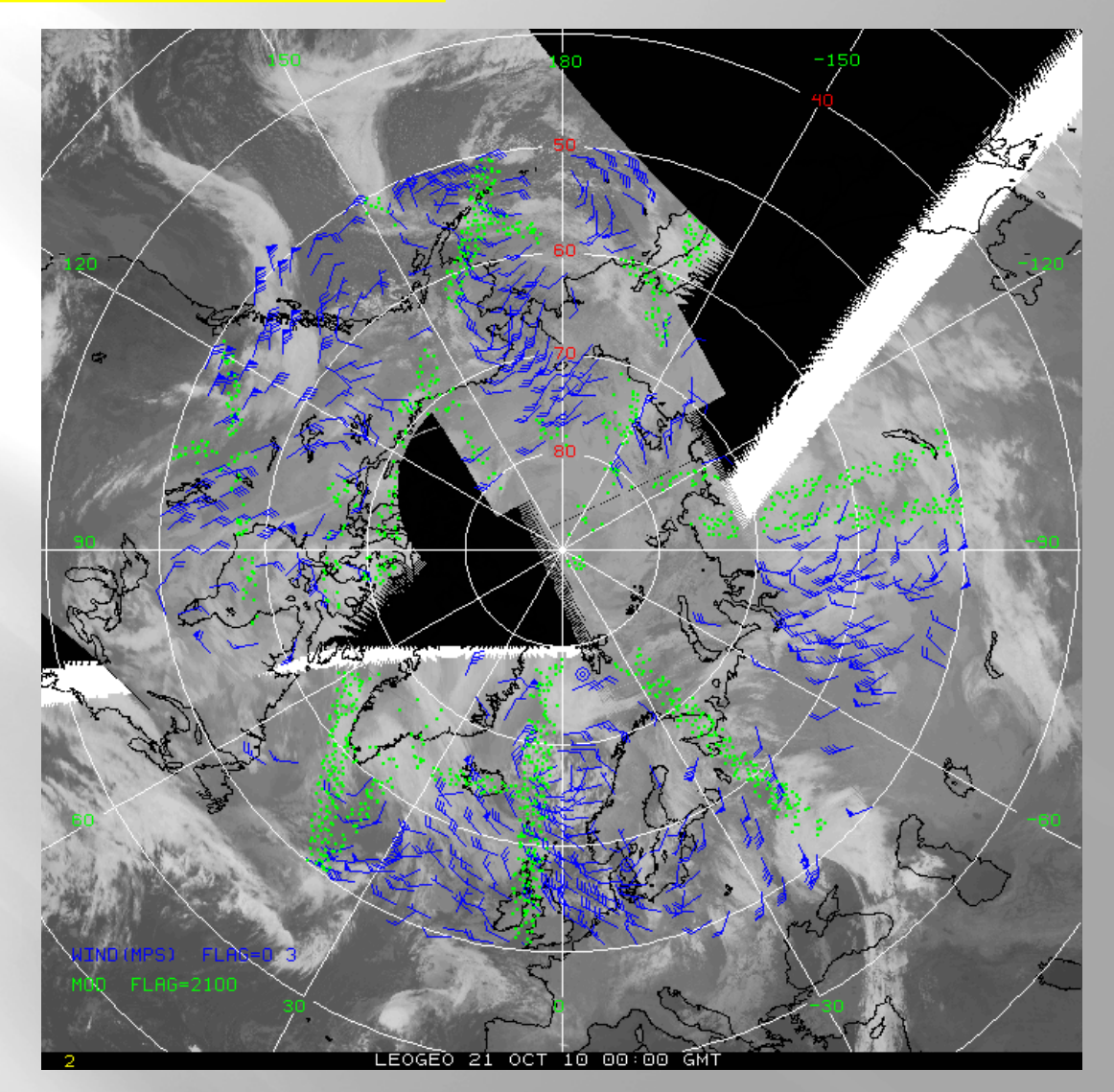

Arctic for 21 October 2010

### **Summary Summary**

- IMGPARM, REMAP2, COMP\_ALLBAND process:
	- 3-hour delay before running process
	- Up to 60 input files every 15 minutes
	- Each polar region takes about 3 minutes
	- ADDE dataset (images and winds)
		- DATALOC ADD LEOGEO LEOGEO.SSEC.WISC.EDU
	- Composite with winds overlayed (LEO-GEO):
		- http://stratus.ssec.wisc.edu/products/rtpolarwinds/
- IMGPARM and COMP ALLBAND will be in McIDAS-XRD